# CARTA de SERVIÇOS aoCIDADÃO

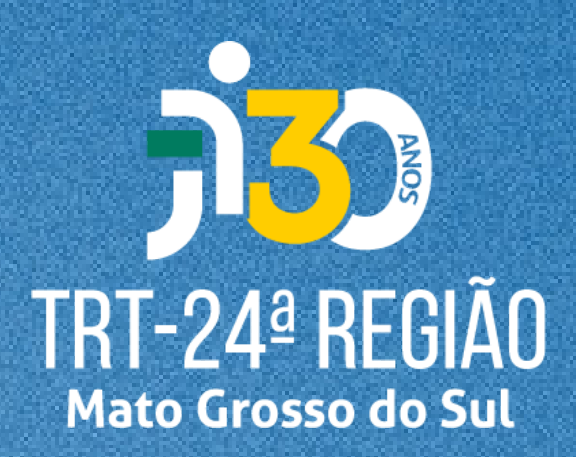

# TRT24 CARTA de SERVIÇOS ao CIDADÃO

MULIN

# TRIBUNAL REGIONAL DO TRABALHO - 24ª REGIÃO

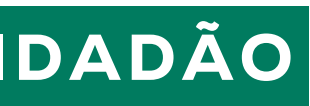

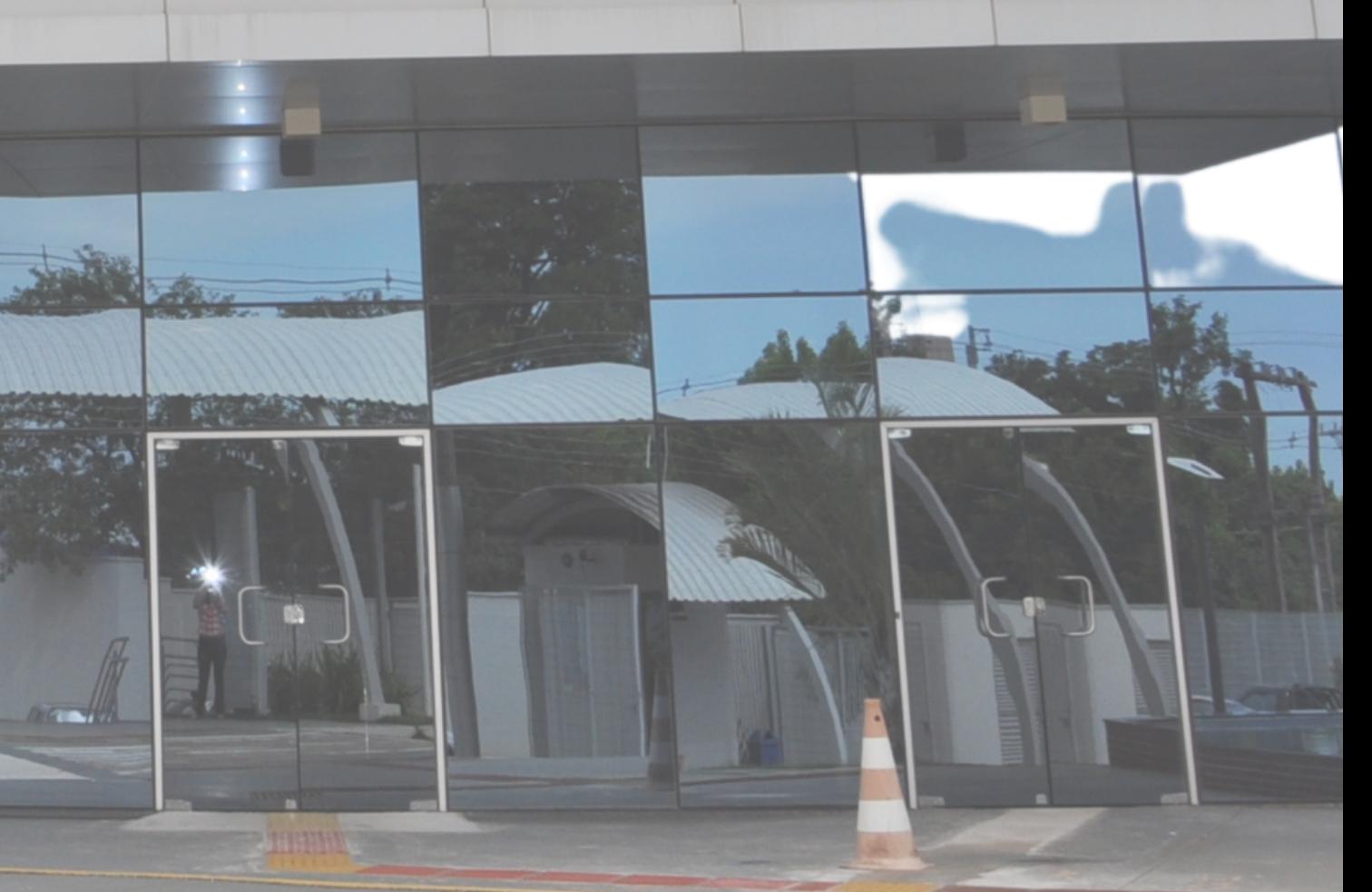

## Sumário

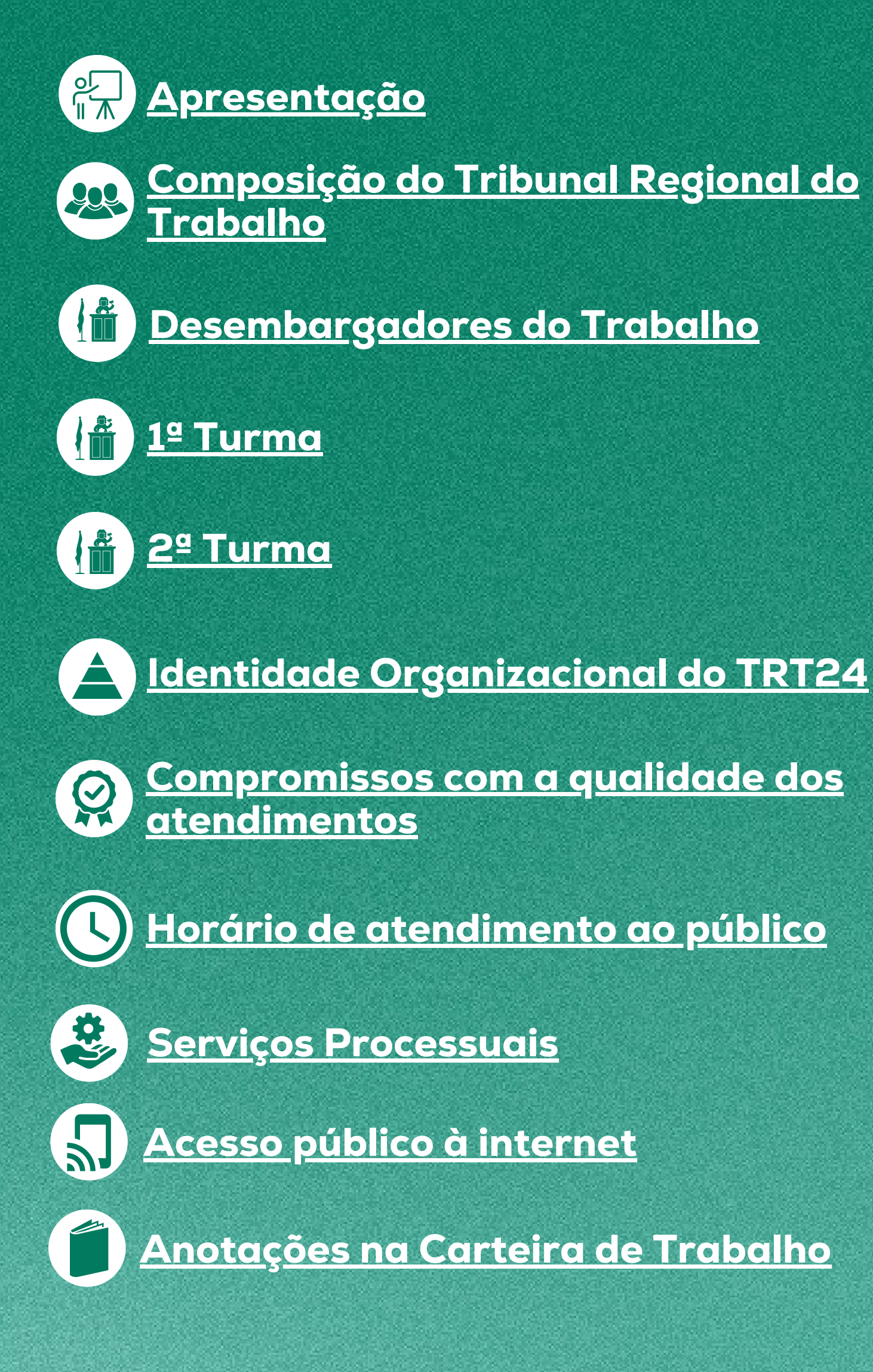

Aplicativo Justiça do Trabalho [Eletrônica](#page-17-0) - JTe <u>- Sistema Pje - Processos [Eletrônicos](#page-17-0)</u>

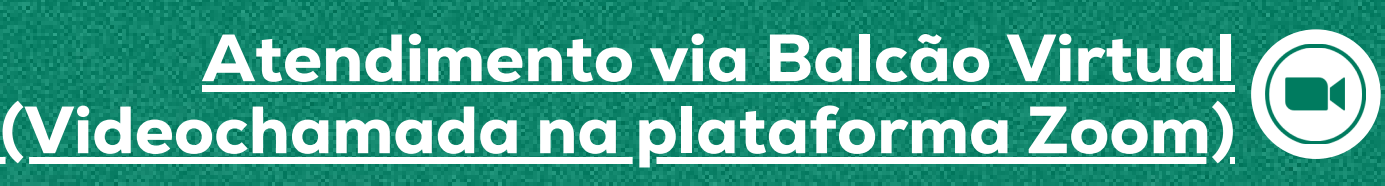

[Atendimento](#page-16-0) e suporte aos usuários do Sistema PJe - Processos [Eletrônicos](#page-16-0)

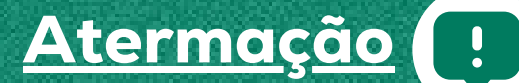

Audiência de [Conciliação](#page-19-0)

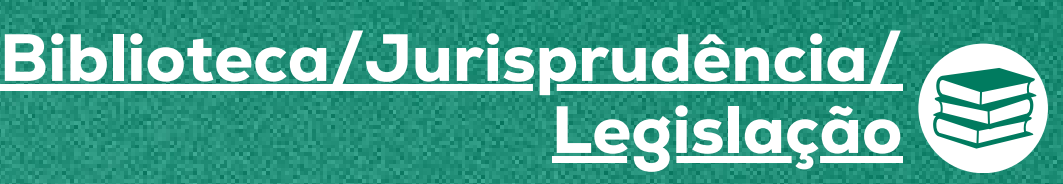

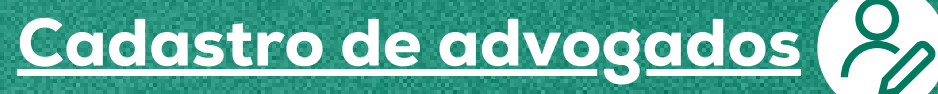

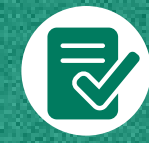

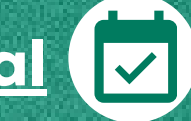

Cadastro de empresas para consulta [processual](#page-22-0) [automatizada](#page-22-0) para grandes usuários

Calendário [Institucional](#page-23-0)

Certidões e [Declarações](#page-24-0)

Concurso de servidores e [estagiários](#page-27-0)

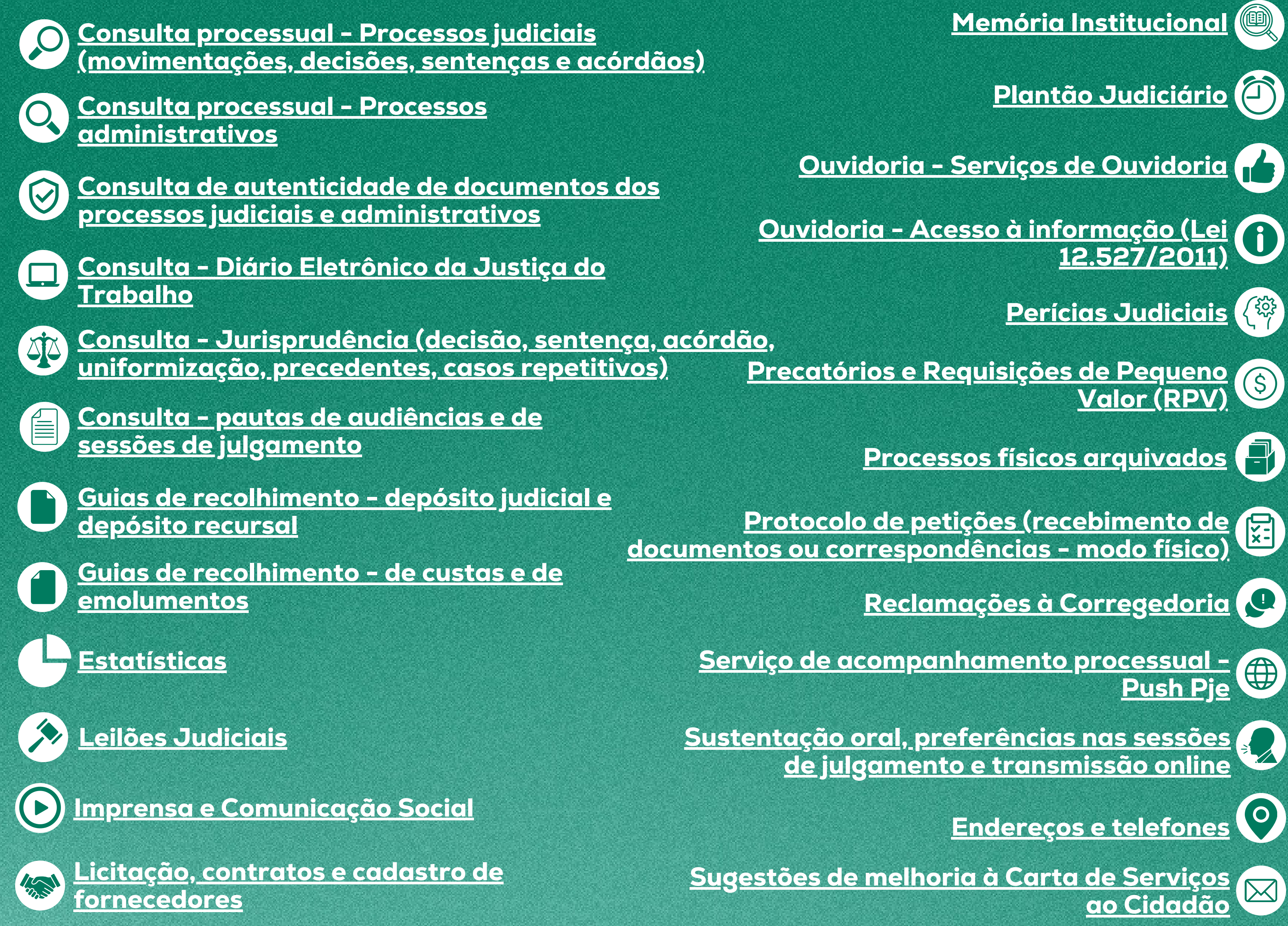

TRT24 CARTA de SERVIÇOS ao CIDADÃO

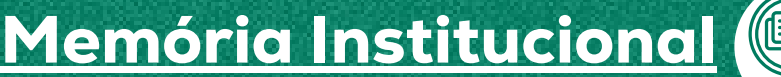

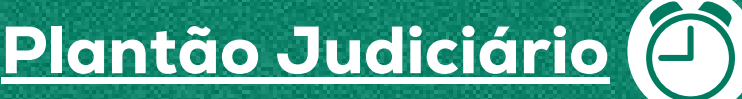

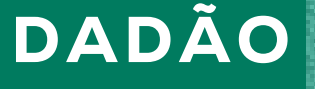

Trata-se de um instrumento democrático para gestão pública que permite a participação dos cidadãos a fim de estimular o controle social na construção de procedimentos mais simplificados, adequados e efetivos na Administração Pública, considerando o seu dever de ofertar serviços públicos de excelência .

<span id="page-4-0"></span>A Carta de Serviços ao Cidadão do TRT da 24ª Região foi criada para facilitar o acesso aos serviços prestados pela Justiça do Trabalho em Mato Grosso do Sul, descrevendo-os, de forma resumida, especificando os seus requisitos, o horário e locais de atendimento; e as formas de acessá-los.

Além de maior transparência e credibilidade na prestação jurisdicional, objetiva-se, sobretudo, uma Justiça mais acessível e efetiva, oferecendo ao usuário um guia rápido para melhor conhecer os serviços prestados no âmbito deste Tribunal.

# Apresentação

#### Sobre a Carta de Conteúdo de Conteúdo

O documento é empreendido pela Ouvidoria que conta com a colaboração de todas as unidades administrativas e judiciárias do TRT24 para o mapeamento dos serviços disponíveis aos usuários da Justiça do Trabalho do Mato Grosso do Sul.

Com imensa satisfação apresentamos a primeira atualização da Carta de Serviços ao Cidadão em razão de alterações na composição do Tribunal; da implementação integral do sistema PJe; do lançamento de novos canais de atendimentos, das alterações do horário de funcionamento e adequação à reestruturação administrativa ocorrida neste Tribunal.

Essa atualização firma-se como um instrumento importante e útil ao cidadão, ratificando o foco no usuário e dando ênfase à apresentação dos serviços, com o objetivo de tornar as informações disponibi-lizadas mais precisas, e possibilitando o acesso efetivo e completo aos dados de seu interesse.

### <span id="page-5-0"></span>Composição do Tribunal Regional do Trabalho Administração Biênio (2023/2024)

JOÃO MARCELO BALSANELLI Presidente e Corregedor TOMÁS BAWDEN DE CASTRO SILVA

Vice-Presidente e Vice-Corregedor

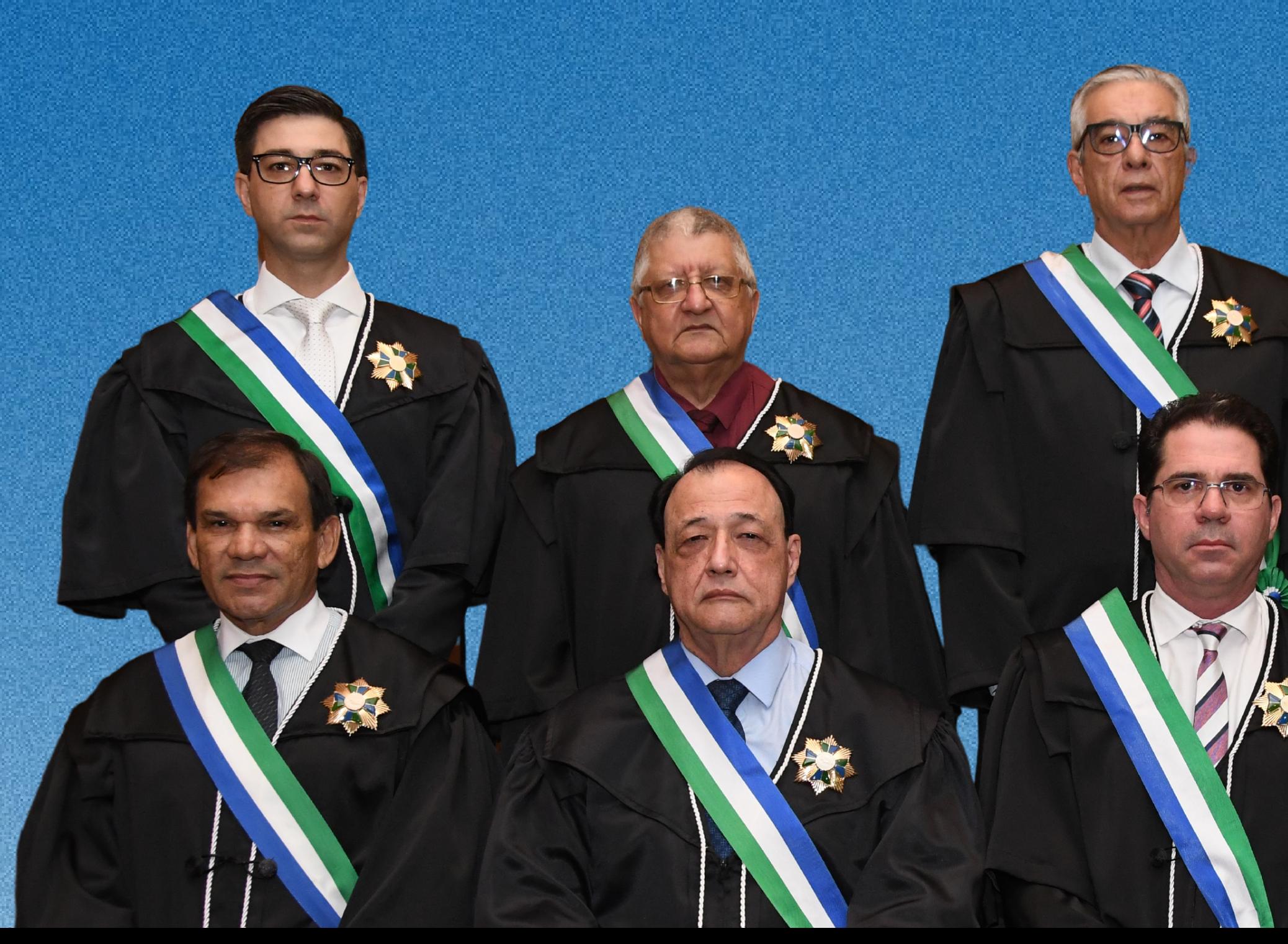

#### NICANOR DE ARAÚJO LIMA **Ouvidor** FRANCISCO DAS CHAGAS LIMA FILHO Diretor da Escola Judicial

### <span id="page-6-0"></span>Desembargadores do Trabalho Ordem de antiguidade no exercício do cargo

ANDRÉ LUÍS MORAES DE OLIVEIRA NICANOR DE ARAÚJO LIMA JOÃO DE DEUS GOMES DE SOUZA MARCIO VASQUES THIBAU DE ALMEIDA FRANCISCO DAS CHAGAS LIMA FILHO JOÃO MARCELO BALSANELLI TOMÁS BAWDEN DE CASTRO SILVA CÉSAR PALUMBO FERNANDES

- 
- 
- 
- 
- 
- 
- 

![](_page_6_Picture_10.jpeg)

## 1ª Turma

<span id="page-7-0"></span>DES. ANDRÉ LUÍS MORAES DE OLIVEIRA DES. NICANOR DE ARAÚJO LIMA PRESIDENTE: DES. MARCIO VASQUES THIBAU DE ALMEIDA

<span id="page-8-0"></span>PRESIDENTE: DES. JOÃO DE DEUS GOMES DE SOUZA DES. FRANCISCO DAS CHAGAS LIMA FILHO DES. CÉSAR PALUMBO FERNANDES

![](_page_8_Picture_2.jpeg)

![](_page_8_Picture_0.jpeg)

#### Missão

Realizar justiça, no âmbito das relações de trabalho, contribuindo para a paz social e fortalecimento da cidadania

#### Visão Valores

Ser reconhecida como Justiça ágil e efetiva, que contribua para a pacificação social e o desenvolvimento sustentável do país.

Acessibilidade, Agilidade, Comprometimento, Efetividade, Eficiência, Ética, Inovação, Respeito à diversidade, Segurança jurídica, Sustentabilidade, Transparência, Valorização das pessoas.

## <span id="page-9-0"></span>Identidade Organizacional do TRT24

Plano Estratégicodo TRT-24 2021/2026 Aprovado pela Resolução Administrativa 66/2021

![](_page_9_Picture_7.jpeg)

![](_page_9_Picture_10.jpeg)

5. Avaliar,de forma continuada, a qualidade, a efetividade e a satisfação dos usuários com os serviços prestados peloTribunal,especialmente quanto ao cumprimento dos compromissos e prazos previstos para o atendimento;

6. Valorizar e promover a participaçãodo cidadão e o controle social;

<mark>9.</mark> Tutelar pela segurança da informação prestada e pela preservação dos dados pessoais de cada cidadão.

7. Prestar a informação de forma clara e objetiva.

8. Facilitar e agilizar o acesso aos serviços mantidos por este Tribunal.

1. Atender ao cidadão com eficiência, cortesia e respeito.

2. Prestar atendimento igualitário, pessoal, qualificado e em constante aprimoramento.

3. Prestar atendimento prioritário aos portadores de necessidades especiais, idosos (acima de 60 anos - Estatuto do Idoso), gestantes, lactantes ou pessoas com crianças de colo, e obesos, conforme dispõe a legislação vigente, inclusive as Leis nº 10.048/2000 e nº10.741/2003.

4. Divulgar dias e horários de atendimento previstos em regulamentação específica.

10. Concluir o atendimento o mais rapidamente possível, salvo situações excepcionais.

11. Dispor de procedimentos alternativos para atendimento ao público quando o sistema informatizado se encontrar indisponível.

12. Assegurar que a Ouvidoria seja um canal permanente de diálogo com o cidadão.

13. Dispor na rede mundial de computadores meios de acesso à informação para pessoas com necessidades especiais.

14. Assegurar o direito fundamental de acesso a informações e documentos, mediante procedimentos objetivos e ágeis, de forma transparente, clara e em linguagem de fácil compreensão.

## <span id="page-10-0"></span>Compromissos com a qualidade dos atendimentos

## <span id="page-11-0"></span>Horário de atendimento ao público

O atendimento ao público externo nas varas do trabalho, nas unidades de apoio judiciário e administrativo é das 11h às 17h (Portaria TRT/GP/DGCA nº 01/2017).

Para participar das audiências os advogados e as partes poderão acessar as dependências do Tribunal e dos Foros a partir das 8 horas.

![](_page_11_Picture_4.jpeg)

TRT24 CARTA de SERVIÇOS ao CIDADÃO

![](_page_11_Picture_5.jpeg)

## Serviços Processuais

### Processo Físico (Judice)

<span id="page-12-0"></span>Os processos que tramitavam fisicamente no TRT-MS (antes da implantação do Sistema PJe) foram migrados para o sistema do Processo Judicial Eletrônico (Pje), razão pela qual o TRT24 recebeu o selo "100% Pje".

### Processo Eletrônico (PJe)

O Sistema PJe (Processo Judicial Eletrônico), resultado da informatização do processo judicial no âmbito da Justiça do Trabalho, abrange todas as etapas do trâmite processual e foi concebido com o objetivo de unificar os sistemas de tramitação processual dos Tribunais do Trabalho. Na Justiça do Trabalho da 24ª Região, o PJe encontra-se implantado em todas as unidades judiciárias de 1º e 2º graus de jurisdição desde setembro/2014.

![](_page_13_Picture_153.jpeg)

![](_page_13_Picture_3.jpeg)

TRT24 CARTA de SERVIÇOS ao CIDADÃO

### <span id="page-13-0"></span>**Acesso público à internet**

![](_page_13_Picture_4.jpeg)

![](_page_14_Picture_133.jpeg)

## <span id="page-14-0"></span>Anotações na Carteira de Trabalho

![](_page_15_Picture_370.jpeg)

![](_page_15_Picture_3.jpeg)

### <span id="page-15-0"></span>Atendimento via Balcão Virtual (Videochamada na plataforma Zoom)

![](_page_16_Picture_270.jpeg)

#### <span id="page-16-0"></span>Atendimento e suporte aos usuários do Sistema PJe - Processos Eletrônicos

![](_page_16_Picture_2.jpeg)

![](_page_17_Picture_252.jpeg)

![](_page_17_Picture_3.jpeg)

### <span id="page-17-0"></span>Aplicativo Justiça do Trabalho Eletrônica - JTe - Sistema Pje - Processos Eletrônicos

#### PRAZO PARA ATENDIMENTO

ampo Grande/MS, no **I** artas Precatórias e nas demais cidades, Trabalho; III - nos ia do Tribunal, na ária. Virtual: Link: <u>/web/guest/atermac</u> interessada deverá lisponível, ao qual ocumentos pessoais des, documento oficial foto (RG, CNH, CTPS); dência atualizado; ridência Social, caso omprobatórios de ncapaz, se for o caso. ação Virtual e os viados para o e-mail 24.jus.br

![](_page_18_Picture_473.jpeg)

#### **HORÁRIOS DE NTO**

Imediato No caso de virtual: o responsável pela análise do pedido entrará em contato em até 5 (cinco) dias úteis, por meio de email, telefone/aplicativo de mensagem (Whatsapp) para informar o número do pedido ou solicitar mais dados complementares.

<span id="page-18-0"></span>![](_page_18_Picture_0.jpeg)

![](_page_19_Picture_268.jpeg)

### <span id="page-19-0"></span>Audiência de Conciliação

![](_page_19_Picture_4.jpeg)

![](_page_20_Picture_172.jpeg)

### <span id="page-20-0"></span>Biblioteca/Jurisprudência/Legislação

![](_page_21_Picture_206.jpeg)

![](_page_21_Picture_3.jpeg)

### TRT24 CARTA de SERVIÇOS ao CIDADÃO

### <span id="page-21-0"></span>Cadastro de advogados

![](_page_22_Picture_310.jpeg)

#### <span id="page-22-0"></span>Cadastro de empresas para consulta processual automatizada para grandes usuários

![](_page_22_Picture_2.jpeg)

![](_page_23_Picture_135.jpeg)

![](_page_23_Picture_3.jpeg)

### TRT24 CARTA de SERVIÇOS ao CIDADÃO

### <span id="page-23-0"></span>Calendário Institucional

![](_page_24_Picture_294.jpeg)

<span id="page-24-0"></span>![](_page_24_Picture_0.jpeg)

![](_page_25_Picture_325.jpeg)

#### CERTIDÕES E DECLARAÇÕES

![](_page_25_Picture_2.jpeg)

![](_page_26_Picture_179.jpeg)

#### CERTIDÕES E DECLARAÇÕES

![](_page_27_Picture_107.jpeg)

![](_page_27_Picture_3.jpeg)

TRT24 CARTA de SERVIÇOS ao CIDADÃO

### <span id="page-27-0"></span>Concurso de servidores e estagiários

![](_page_28_Picture_236.jpeg)

### <span id="page-28-0"></span>Consulta processual - Processos judiciais (movimentações, decisões, sentenças e acórdãos)

![](_page_28_Picture_2.jpeg)

![](_page_29_Picture_254.jpeg)

#### CONSULTA PROCESSUAL - PROCESSOS JUDICIAIS (MOVIMENTAÇÕES, DECISÕES, SENTENÇAS E ACÓRDÃOS)

### <span id="page-30-0"></span>Consulta processual - Processos administrativos

![](_page_30_Picture_111.jpeg)

![](_page_30_Picture_3.jpeg)

TRT24 CARTA de SERVIÇOS ao CIDADÃO

![](_page_31_Picture_212.jpeg)

![](_page_31_Picture_2.jpeg)

### <span id="page-31-0"></span>Consulta de autenticidade de documentos dos processos judiciais e administrativos

![](_page_31_Picture_3.jpeg)

![](_page_32_Picture_158.jpeg)

![](_page_32_Picture_3.jpeg)

TRT24 CARTA de SERVIÇOS ao CIDADÃO

## <span id="page-32-0"></span>Consulta - Diário Eletrônico da Justiça do Trabalho

![](_page_33_Picture_280.jpeg)

#### <span id="page-33-0"></span>Consulta - Jurisprudência (decisão, sentença, acórdão, 中 uniformização, precedentes, casos repetitivos)

#### PRAZO PARA ATENDIMENTO

![](_page_34_Picture_291.jpeg)

![](_page_34_Picture_3.jpeg)

Imediato

### <span id="page-34-0"></span>Consulta - pautas de audiências e de sessões de julgamento

![](_page_34_Picture_10.jpeg)

![](_page_35_Picture_166.jpeg)

### <span id="page-35-0"></span>Guias de recolhimento - depósito judicial e depósito recursal

![](_page_36_Picture_191.jpeg)

![](_page_36_Picture_3.jpeg)

### <span id="page-36-0"></span>Guias de recolhimento - de custas e de emolumentos

#### TRT24 CARTA de SERVIÇOS ao CIDADÃO

![](_page_37_Picture_270.jpeg)

<span id="page-37-0"></span>![](_page_37_Picture_0.jpeg)

![](_page_37_Picture_2.jpeg)

![](_page_38_Picture_170.jpeg)

![](_page_38_Picture_3.jpeg)

### TRT24 CARTA de SERVIÇOS ao CIDADÃO

<span id="page-38-0"></span>![](_page_38_Picture_1.jpeg)

![](_page_39_Picture_225.jpeg)

## <span id="page-39-0"></span>Imprensa e Comunicação Social

![](_page_40_Picture_235.jpeg)

![](_page_40_Picture_3.jpeg)

### <span id="page-40-0"></span>**Estação, contratos e cadastro de fornecedores**

![](_page_40_Picture_4.jpeg)

![](_page_41_Picture_158.jpeg)

<span id="page-41-0"></span>![](_page_41_Picture_0.jpeg)

Visitação ao memorial do TRT24ª Região público em geral e estudantes (visitas escolares – estudantes de instituições públicas ou privadas). A visitação também pode ser realizada pelo "tour virtual".

Estudantes de instituições públicas e privadas devem estar acompanhados por um professor ou responsável, assim como devem ser orientados quanto às normas de visitação, as quais serão enviadas ao responsável pelo grupo em até 1(um) dia útil antes da data marcada.

Link: <https://memorial.trt24.jus.br/home> Visita virtual: Link: [https://www.youtube.com/watch?](https://www.youtube.com/watch?v=3RqHCvKPju4) [v=3RqHCvKPju4](https://www.youtube.com/watch?v=3RqHCvKPju4) Visitação gratuita de de 2ª a 6ª feira, das 11h às 17h. Visitas escolares de de 2ª a 6ª feira, no horário das 14h às 16h30, agendadas pelo e-mail memorial@trt24.jus.br ou pelo telefone 67- 3316.1851, com antecedência mínima de 5 dias da data desejada.

Imediato - instituição de ensino mediante agendamento (antecedência mínima de 5 dias)

#### MEMÓRIA INSTITUCIONAL

![](_page_43_Picture_229.jpeg)

![](_page_43_Picture_3.jpeg)

### TRT24 CARTA de SERVIÇOS ao CIDADÃO

<span id="page-43-0"></span>![](_page_43_Picture_1.jpeg)

![](_page_43_Picture_4.jpeg)

![](_page_44_Picture_395.jpeg)

### <span id="page-44-0"></span>Ouvidoria - Serviços de Ouvidoria

#### PRAZO PARA ATENDIMENTO

#### hico:

<u>r/portal-</u> arios/sic.html <u>24.jus.br</u> 6-3464  $T(67)$  3316-1784 / (67) 11h às 17h (exceto

#### <u>//trt24-jus-</u>

uvidoria

**Ouvidoria do TRT**los Roberto Bastos Campo Grande/MS,

11h às 17h (exceto . TRT-24ª Região.

![](_page_45_Picture_430.jpeg)

![](_page_45_Picture_3.jpeg)

## **DRÁRIOS DE**

Imediato, se a informação estiver disponível ou até 20 dias, prorrogável por mais 10 dias (art. 11, caput e § § 1º e 2º da Lei nº 12.527/2011)

### <span id="page-45-0"></span>Ouvidoria - Acesso à informação (Lei 12.527/2011)

![](_page_46_Picture_224.jpeg)

<span id="page-46-0"></span>![](_page_46_Picture_0.jpeg)

![](_page_46_Picture_2.jpeg)

![](_page_47_Picture_352.jpeg)

![](_page_47_Picture_3.jpeg)

### <span id="page-47-0"></span>Precatórios e Requisições de Pequeno Valor (RPV)

![](_page_48_Picture_386.jpeg)

<span id="page-48-0"></span>![](_page_48_Picture_0.jpeg)

![](_page_49_Picture_288.jpeg)

![](_page_49_Picture_3.jpeg)

#### <span id="page-49-0"></span>Protocolo de petições (recebimento de documentos ou correspondências - modo físico)

### TRT24 CARTA de SERVIÇOS ao CIDADÃO

![](_page_49_Picture_4.jpeg)

![](_page_50_Picture_224.jpeg)

### <span id="page-50-0"></span>Reclamações à Corregedoria

![](_page_51_Picture_392.jpeg)

#### RECLAMAÇÕES À CORREGEDORIA

![](_page_52_Picture_190.jpeg)

![](_page_52_Picture_191.jpeg)

#### RECLAMAÇÕES À CORREGEDORIA

![](_page_52_Picture_3.jpeg)

![](_page_53_Picture_201.jpeg)

![](_page_53_Picture_3.jpeg)

### <span id="page-53-0"></span>Serviço de acompanhamento processual - Push Pje

![](_page_54_Picture_347.jpeg)

### <span id="page-54-0"></span>Sustentação oral, preferências nas sessões de julgamento e transmissão online

Para ter acesso às listas atualizadas de telefones e e-mail acesse: Contato > Telefones e Ramais > Canais de atendimento – público externo ou [https://www.trt24.jus.br/documents/20182/4038918/Canais+de+at](https://www.trt24.jus.br/documents/20182/4038918/Canais+de+atendimento+-+p%C3%BAblico+externo) [endimento+-+p%C3%BAblico+externo](https://www.trt24.jus.br/documents/20182/4038918/Canais+de+atendimento+-+p%C3%BAblico+externo)

### <span id="page-55-0"></span>Endereços e telefones Tribunal Regional do Trabalho da 24ª Região

![](_page_55_Picture_3.jpeg)

![](_page_55_Picture_4.jpeg)

## <span id="page-56-0"></span>Sugestões de melhoria à Carta de Serviços ao Cidadão

Esta é a segunda edição da Carta de Serviços ao Cidadão do Tribunal Regional do Trabalho da 24ª Região, resultado de um produto que estará em constante aprimoramento. Para tanto, contamos com sua colaboração para apresentação de sugestões de melhoria que poderão ser encaminhadas à Ouvidoria por meio dos seguintes canais: <http://www.trt24.jus.br/web/guest/fale-conosco> E-mail: [ouvidoria@trt24.jus.br](mailto:ouvidoria@trt24.jus.br) Whats: (67)99976-3464 Telefones: 0800 7210087 / 3316-1784 / 3316-1837

![](_page_56_Picture_2.jpeg)